## Configs overview

This page describes configs, the files Anthos Config Management reads from Git and applies to your clusters automatically. You can <u>create a config</u>

(/anthos-config-management/docs/how-to/configs) and commit it to your repo.

Anthos Config Management keeps your enrolled clusters in sync using *configs*. A config is a YAML or JSON file that is stored in your <u>repo</u> (/anthos-config-management/docs/how-to/repo) and contains the same types of configuration details that you can manually apply to a cluster using the <u>kubectl apply</u> command. This topic covers how configs work, how to write them, and how Anthos Config Management applies them to your enrolled clusters.

Anthos Config Management is designed for cluster operators who manage many clusters. You can ensure that your clusters meet business and compliance standards by allowing Anthos Config Management to manage namespaces, Roles, RoleBindings, ResourceQuotas, and other important Kubernetes objects, across your fleet. You can create a config for any Kubernetes object that can exist in a cluster.

**ng:** Some Kubernetes objects, such as Secrets, contain sensitive information that may be inappropriate to stor ository. Use your judgment when considering whether to manage these types of objects using Anthos Configgement.

## Working with configs over time

The following decision tree illustrates the results of different configuration changes in a hypothetical group of clusters managed by Anthos Config Management over time. Following the diagram, some hypothetical actions by cluster operators and the results of those actions are discussed and used to illustrate how Anthos Config Management works.

## This cluster uses the example repo

(https://github.com/GoogleCloudPlatform/csp-config-management//blob/1.0.0/foo-corp). The cluster is already registered with Operator.

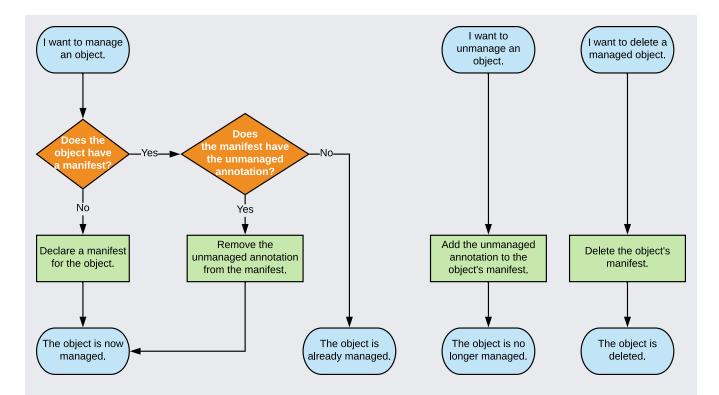

- Anthos Config Management applies configs only when at least one of the following is true:
  - a relevant config exists in the repo
  - the annotation configmanagement.gke.io/managed: enabled is applied to the Kubernetes object

The foo-corp cluster has a ClusterRole named pod-accountant that does not have the configmanagement.gke.io/managed: enabled annotation, and no config for the ClusterRole object exists in the repo. Anthos Config Management does not configure the pod-accountant ClusterRole.

 Anthos Config Management applies a relevant change automatically when it is committed to the repo.

A cluster administrator commits a config to the cluster/quota-viewer-clusterrole.yaml file in the repo. This config defines a ClusterRole called quota-viewer. Because the config is created in the cluster/ directory, it affects all enrolled clusters. Anthos Config Management detects the newly-committed config and applies it. The quota-viewer ClusterRole now exists in the cluster, has the configmanagement.gke.io/managed: enabled annotation, and is in sync with the contents of quota-viewer-clusterrole.yaml.

Some time later, someone deletes the cluster/quota-viewer-clusterrole.yaml file from the repo. Anthos Config Management detects this change and removes the quota-viewer ClusterRole from the cluster.

 You can start managing an existing object in a by adding the configmanagement.gke.io/managed: enabled annotation.

The foo-corp cluster has a namespace directory called shipping-dev. Within this namespace directory, a config for a Role called job-creator exists and has the configmanagement.gke.io/managed: enabled annotation. Someone updates the file namespaces/dev/shipping-dev/job-creator-role.yaml. The Operator detects and applies the change.

 Anthos Config Management allows you to apply configuration changes to namespaces in a grouped hierarchical way.

The foo-corp cluster has a RoleBinding named pod-creator and a corresponding /namespaces/pod-creator/pod-creator.yaml file in the repo. The diagram shows that shipping-prod, shipping-staging, and shipping-dev are all namespaces (they each have a namespace.yaml file that defines a namespace) within the shipping-dev-backend abstract namespace directory. Each of these namespaces inherits the pod-creator RoleBinding.

Some time later, someone modifies the pod-creator RoleBinding in the shipping-prod namespace directory. The Operator detects the change and updates pod-creator to match the config in the repo.

Eventually, someone removes the pod-creator config from the repo. Anthos Config Management detects the change and removes the pod-creator RoleBinding from each of the three namespaces.

• Anthos Config Management allows you to manually apply changes and doesn't manage objects unless they have the configmanagement.gke.io/managed: enabled annotation.

Someone manually creates a new Role called secret-admin in the shipping-prod namespace. No config exists for the secret-admin Role in the repo. The secret-admin Role does not have the configmanagement.gke.io/managed: enabled annotation. Anthos Config Management takes no action.

Some time later, someone manually adds the configmanagement.gke.io/managed:enabled annotation to the secret-admin Role. There

is still no corresponding config in the repo, so Anthos Config Management deletes the secret-admin Role from the namespace.

- Anthos Config Management creates missing namespaces if configs exist for them.
  - Someone commits a new config for the audit namespace, which doesn't exist in the cluster. Anthos Config Management creates the audit namespace in the cluster and applies the configmanagement.gke.io/managed: enabled annotation to it.
- Anthos Config Management can manage configs for a namespace that doesn't have the configmanagement.gke.io/managed: enabled annotation.

The shipping-dev namespace exists in the cluster but does not have the configmanagement.gke.io/managed: enabled annotation. However, the shipping-dev namespace directory in the repo has a RoleBinding named job-creators, which has the configmanagement.gke.io/managed: enabled annotation.

Someone adds a config for the shipping-dev namespace to the repo, but there is no config for the job-creators RoleBinding. Since no config exists for the RoleBinding, but the RoleBinding has the configmanagement.gke.io/managed: enabled annotation, Anthos Config Management deletes the RoleBinding.

Later, someone adds a config for the job-creators RoleBinding. The job-creators RoleBinding is re-created with the properties defined in the config.

## What's next

- <u>Create a config</u> (/anthos-config-management/docs/how-to/configs)
- Learn how to <u>manage namespaces and namespace-scoped objects</u> (/anthos-config-management/docs/how-to/namespace-scoped-objects)
- Create a constraint (/anthos-config-management/docs/how-to/creating-constraints)

Except as otherwise noted, the content of this page is licensed under the <u>Creative Commons Attribution 4.0 License</u> (https://creativecommons.org/licenses/by/4.0/), and code samples are licensed under the <u>Apache 2.0 License</u> (https://www.apache.org/licenses/LICENSE-2.0). For details, see the <u>Google Developers Site Policies</u> (https://developers.google.com/site-policies). Java is a registered trademark of Oracle and/or its affiliates.

Last updated 2020-06-22 UTC.